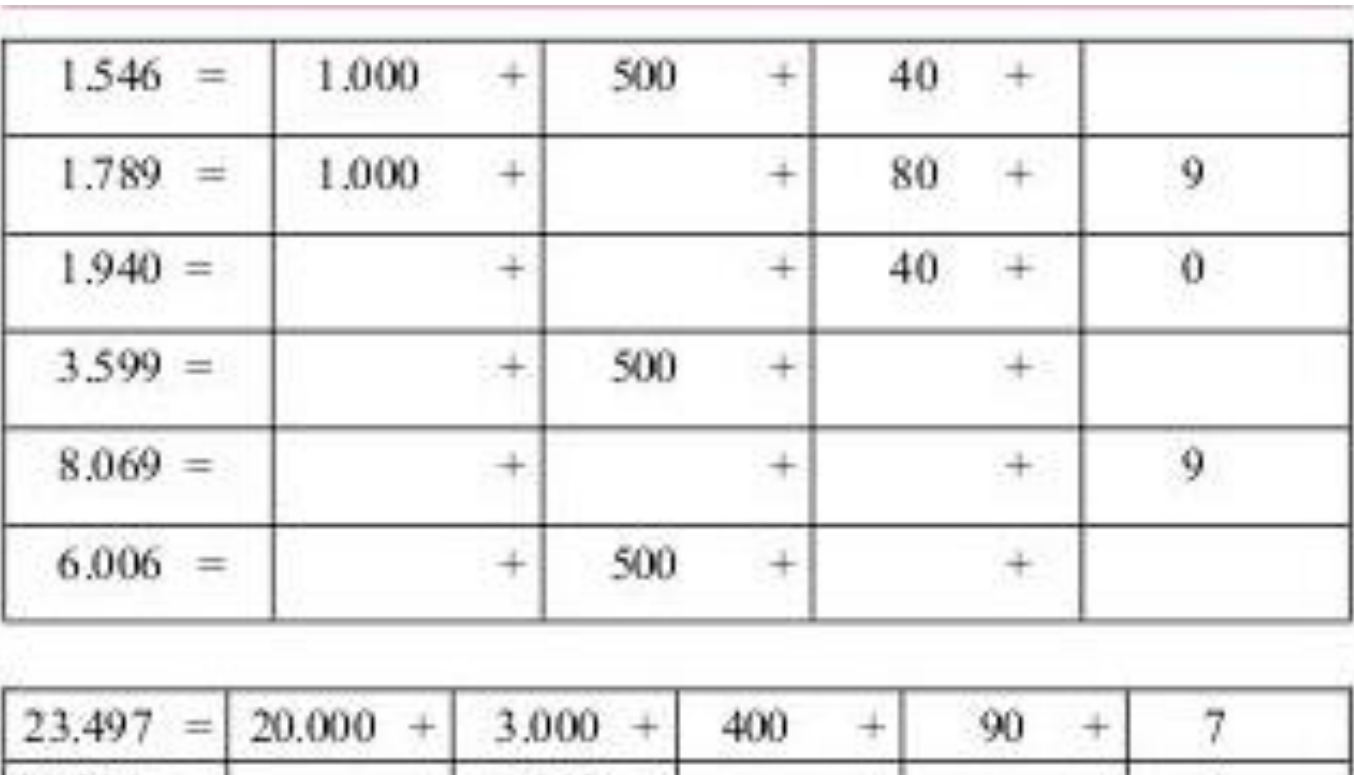

## Completar las tablas con los datos que faltan

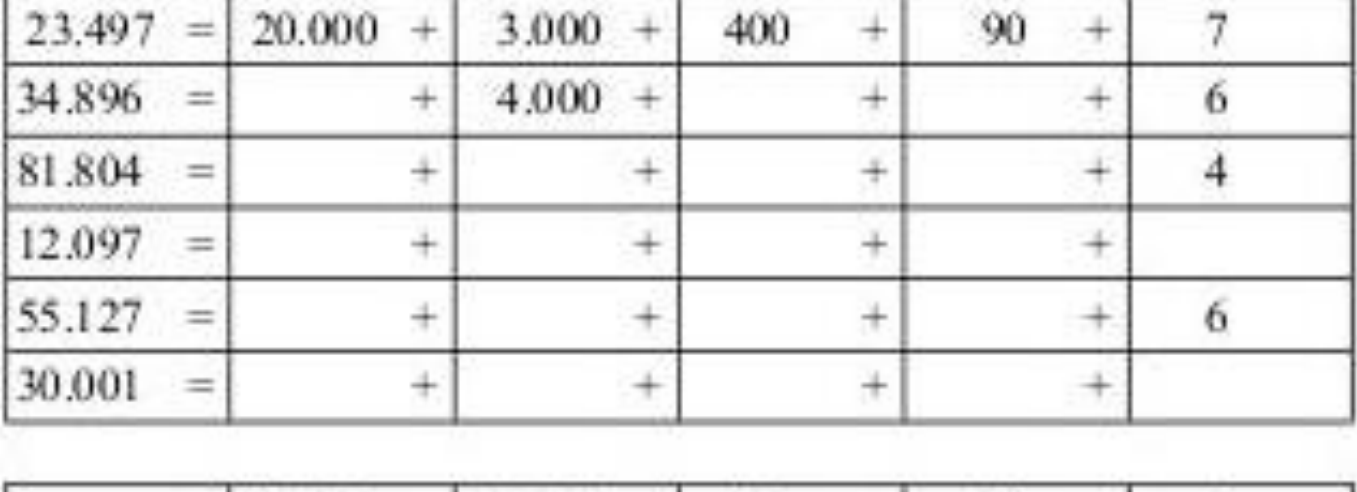

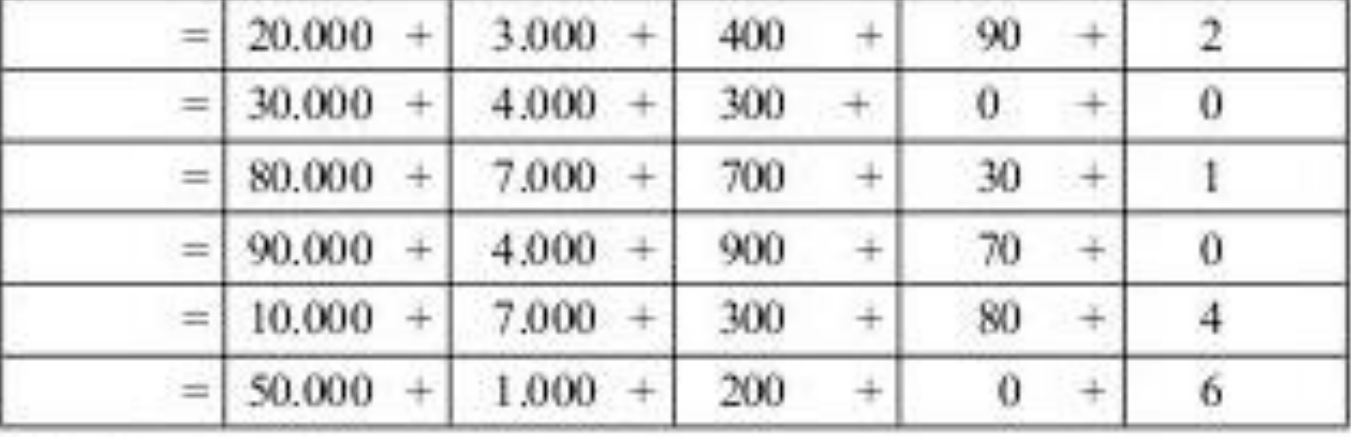